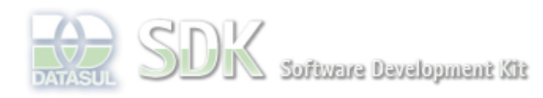

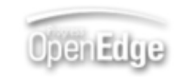

Log In

 $\parallel$  Search

Dashboard > SDK - Software Development Kit - v.1.0 > … > Tools > Tools Library > Metadados > Visão Geral > Eventos > ABLScript > FOR EACH statement

SDK - Software Development Kit - v.1.0  **Home FOR EACH statement** Específicos Flex Added by Claudio Montenegro, last edited by Claudio Montenegro on Fev 22, 2010 (view change) Getting Started Labels Java incubado Processo Datasul Progress documento incubad Tools Executa um loop para cada registro de uma TEMP-TABLE. Trilhas User **Syntax Page Operations** FOR EACH temp\_table\_name [WHERE expression] : **Browse Space**  block END.

## **temp\_table\_name**

Nome da variável do tipo TEMP-TABLE.

#### **expression**

Expressão ou variável lógica que define quais registros serão obtidos dentro do FOR EACH.

### Suporta os operadores:

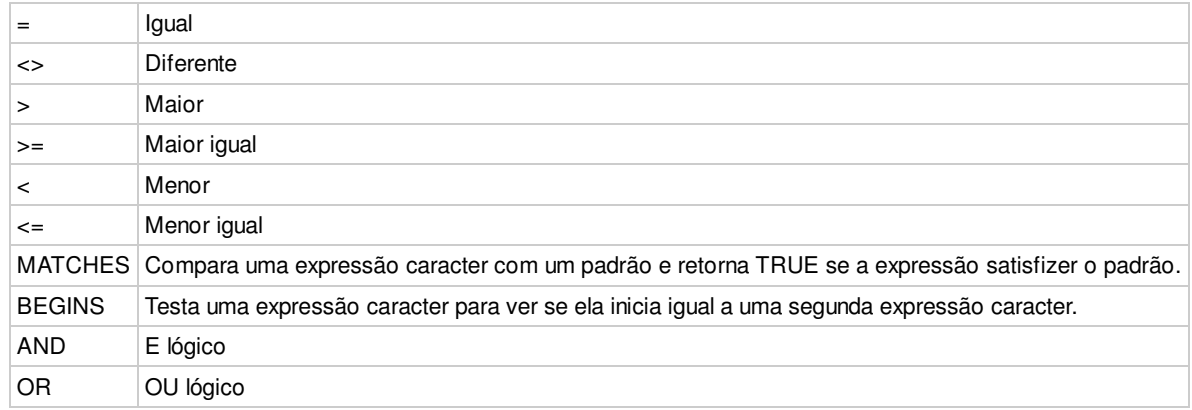

Obs.: não suporta expressão com parêntisis.

#### **block**

Conjunto de comandos a serem executados em loop.

#### **Exemplos**

```
FOR EACH tt:
     tt.codigo = codigo.
    codiqo = codiqo + 1.
END.
```
FOR EACH tt WHERE codigo > 30 AND nome MATCHES "a\*": ... END.

# **Ver Também**

## DEFINE TEMP-TABLE, CREATE.

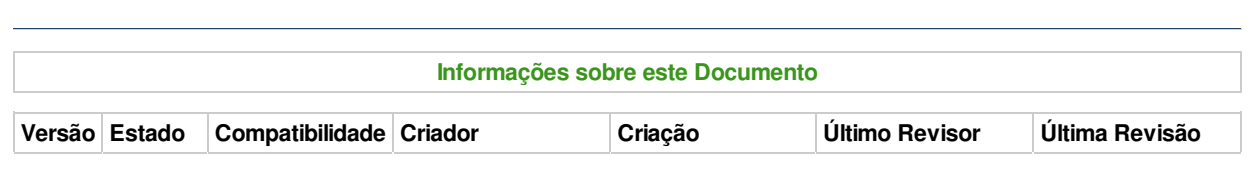

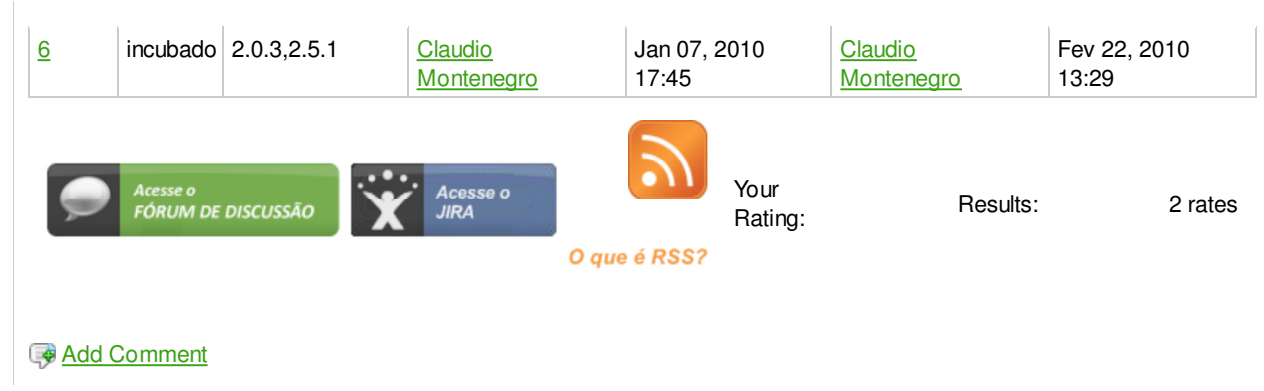

Powered by Atlassian Confluence 2.8.0, the Enterprise Wiki. Bug/feature request - Atlassian news - Contact administrators